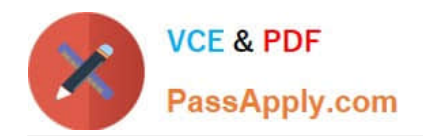

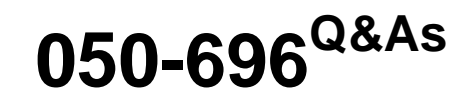

Foundations of Novell Open Enterprise Server NetWare

# **Pass Novell 050-696 Exam with 100% Guarantee**

Free Download Real Questions & Answers **PDF** and **VCE** file from:

**https://www.passapply.com/050-696.html**

100% Passing Guarantee 100% Money Back Assurance

Following Questions and Answers are all new published by Novell Official Exam Center

**C** Instant Download After Purchase

**83 100% Money Back Guarantee** 

- 365 Days Free Update
- 800,000+ Satisfied Customers

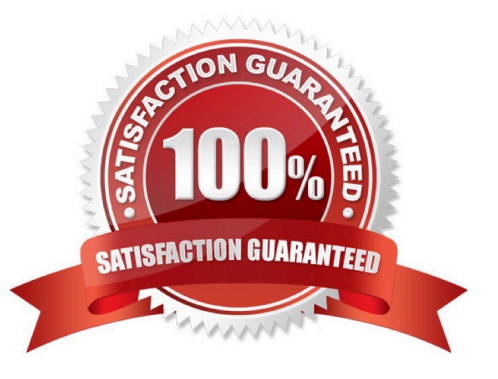

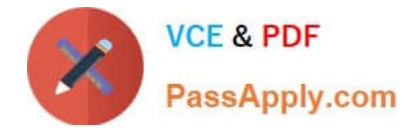

### **QUESTION 1**

Which is a multivalued property of an eDirectory user object?

- A. Surname
- B. Password
- C. Zip Code
- D. Full Name
- E. Home Directory
- F. Telephone Number
- Correct Answer: F

## **QUESTION 2**

You\\'ve just created an A record in your organization\\'s DNS server for your iPrint server. The iprint.myorg.com DNS record resolves to your iPrint server\\'s IP address, which is 10.200.200.1. Your Print Manager\\'s name is PRMAN. You need to

load your Print Manager software on the server with domain name support enabled.

Which server console command will do this?

- A. NDPSM PRMAN
- B. NDPSM PRMAN iprint.myorg.com
- C. NDPSM PRMAN /dnsname=iprint.myorg.com
- D. IPRINTMAN PRMAN /dnsname=iprint.myorg.com

Correct Answer: C

#### **QUESTION 3**

While installing an OES NetWare on new server hardware, you select the Default installation option. Which parameters will be automatically used by the installation program? (Choose 2.)

A. Mouse: PS/2

B. 4 GB SYS volume

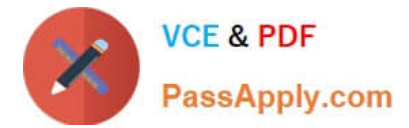

- C. Video mode: SVGA
- D. 4 GB DATA volume
- E. Country code: 437
- F. Protocols: TCP/IP with IPX Compatibility
- Correct Answer: BC

## **QUESTION 4**

Which network protocols can be used by the Novell Client to communicate with an OES NetWare server? (Choose 2.)

A. IP

B. IPX

- C. AFP
- D. ICMP
- E. NetBEUI
- F. Server Message Blocks

Correct Answer: AB

# **QUESTION 5**

Click the icon that represents an eDirectory Organizational Role object.

Hot Area:

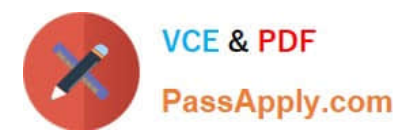

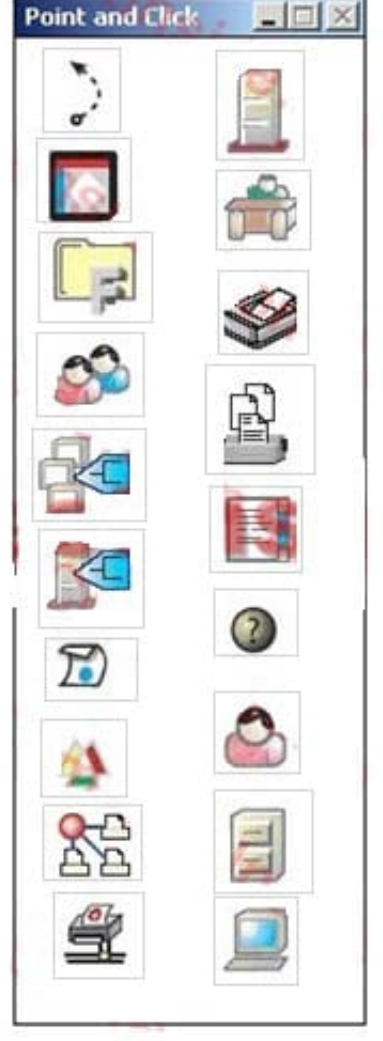

Correct Answer:

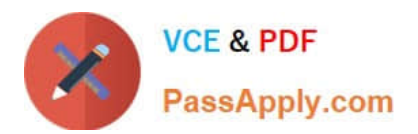

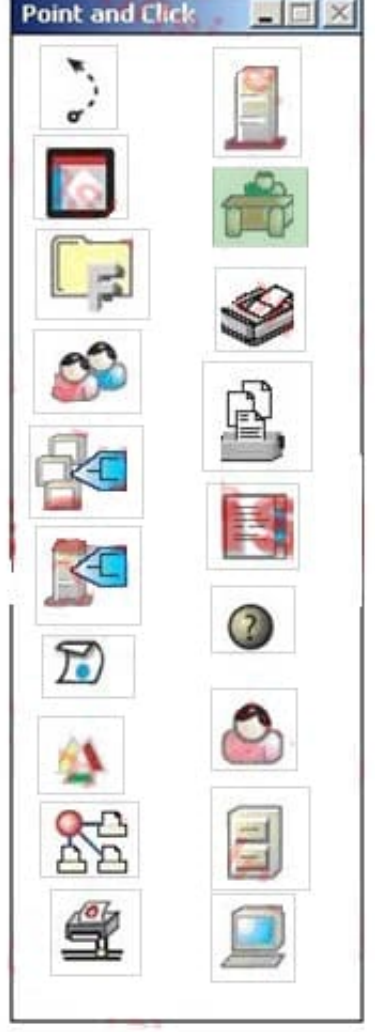

[Latest 050-696 Dumps](https://www.passapply.com/050-696.html) [050-696 PDF Dumps](https://www.passapply.com/050-696.html) [050-696 Study Guide](https://www.passapply.com/050-696.html)